## **G6 Geography - Mark Scheme for Pompeii Artwork**

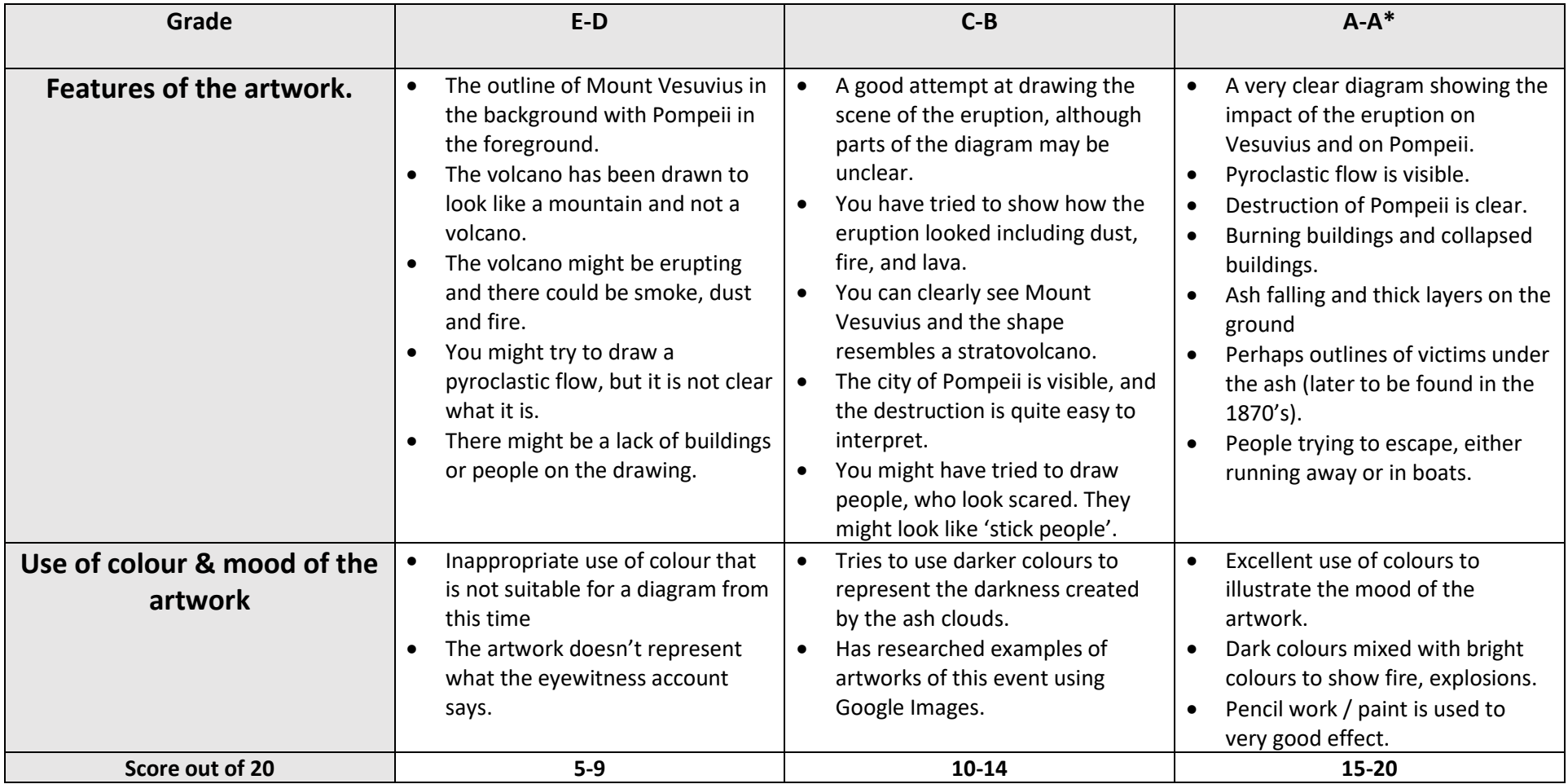